# CFNetServices Reference

**Core Foundation > Networking**

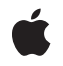

**2008-07-08**

#### É

Apple Inc. © 2008 Apple Inc. All rights reserved.

No part of this publication may be reproduced, stored in a retrieval system, or transmitted, in any form or by any means, mechanical, electronic, photocopying, recording, or otherwise, without prior written permission of Apple Inc., with the following exceptions: Any person is hereby authorized to store documentation on a single computer for personal use only and to print copies of documentation for personal use provided that the documentation contains Apple's copyright notice.

The Apple logo is a trademark of Apple Inc.

Use of the "keyboard" Apple logo (Option-Shift-K) for commercial purposes without the prior written consent of Apple may constitute trademark infringement and unfair competition in violation of federal and state laws.

No licenses, express or implied, are granted with respect to any of the technology described in this document. Apple retains all intellectual property rights associated with the technology described in this document. This document is intended to assist application developers to develop applications only for Apple-labeled computers.

Every effort has been made to ensure that the information in this document is accurate. Apple is not responsible for typographical errors.

Apple Inc. 1 Infinite Loop Cupertino, CA 95014 408-996-1010

Apple, the Apple logo, AppleTalk, Bonjour, Mac, and Mac OS are trademarks of Apple Inc., registered in the United States and other countries.

iPhone is a trademark of Apple Inc.

Simultaneously published in the United States and Canada.

**Even though Apple has reviewed this document, APPLE MAKESNOWARRANTYOR REPRESENTATION, EITHER EXPRESS OR IMPLIED, WITH RESPECT TO THIS DOCUMENT, ITS QUALITY, ACCURACY, MERCHANTABILITY,OR FITNESS FOR A PARTICULAR PURPOSE. AS A RESULT, THIS DOCUMENT IS PROVIDED "AS IS," AND YOU, THE READER, ARE ASSUMING THE ENTIRE RISK AS TO ITS QUALITY AND ACCURACY.**

**IN NO EVENT WILL APPLE BE LIABLE FOR DIRECT, INDIRECT, SPECIAL, INCIDENTAL, OR CONSEQUENTIALDAMAGES RESULTINGFROM ANY DEFECT OR INACCURACY IN THIS DOCUMENT, even if advised of the possibility of such damages.**

**THE WARRANTY AND REMEDIES SET FORTH ABOVE ARE EXCLUSIVE AND IN LIEU OF ALL OTHERS, ORAL OR WRITTEN, EXPRESS OR IMPLIED. No Apple dealer, agent, or employee is authorized to make any modification, extension, or addition to this warranty.**

**Some states do not allow the exclusion orlimitation of implied warranties or liability for incidental or consequential damages, so the above limitation or** exclusion may not apply to you. This warranty gives<br>you specific legal rights, and you may also have<br>other rights which vary from state to state.

### Contents

#### **[CFNetServices](#page-4-0) Reference 5**

[Overview](#page-4-1) 5 [Functions](#page-4-2) by Task 5 [Creating](#page-4-3) net service objects 5 [CFNetServices](#page-5-0) Functions 6 [Modifying](#page-6-0) a net service 7 [Getting](#page-6-1) the net service type IDs 7 [Functions](#page-7-0) 8 [CFNetServiceBrowserCreate](#page-7-1) 8 [CFNetServiceBrowserGetTypeID](#page-8-0) 9 [CFNetServiceBrowserInvalidate](#page-8-1) 9 [CFNetServiceBrowserScheduleWithRunLoop](#page-9-0) 10 [CFNetServiceBrowserSearchForDomains](#page-9-1) 10 [CFNetServiceBrowserSearchForServices](#page-10-0) 11 [CFNetServiceBrowserStopSearch](#page-11-0) 12 [CFNetServiceBrowserUnscheduleFromRunLoop](#page-12-0) 13 [CFNetServiceCancel](#page-13-0) 14 [CFNetServiceCreate](#page-13-1) 14 [CFNetServiceCreateCopy](#page-15-0) 16 [CFNetServiceCreateDictionaryWithTXTData](#page-15-1) 16 [CFNetServiceCreateTXTDataWithDictionary](#page-16-0) 17 [CFNetServiceGetAddressing](#page-17-0) 18 [CFNetServiceGetDomain](#page-17-1) 18 [CFNetServiceGetName](#page-18-0) 19 [CFNetServiceGetPortNumber](#page-18-1) 19 [CFNetServiceGetProtocolSpecificInformation](#page-19-0) 20 [CFNetServiceGetTargetHost](#page-19-1) 20 [CFNetServiceGetTXTData](#page-20-0) 21 [CFNetServiceGetType](#page-20-1) 21 [CFNetServiceGetTypeID](#page-21-0) 22 [CFNetServiceMonitorCreate](#page-21-1) 22 [CFNetServiceMonitorGetTypeID](#page-23-0) 24 [CFNetServiceMonitorInvalidate](#page-23-1) 24 [CFNetServiceMonitorScheduleWithRunLoop](#page-23-2) 24 [CFNetServiceMonitorStart](#page-24-0) 25 [CFNetServiceMonitorStop](#page-25-0) 26 [CFNetServiceMonitorUnscheduleFromRunLoop](#page-26-0) 27 [CFNetServiceRegister](#page-26-1) 27 [CFNetServiceRegisterWithOptions](#page-27-0) 28 [CFNetServiceResolve](#page-28-0) 29 [CFNetServiceResolveWithTimeout](#page-29-0) 30

[CFNetServiceScheduleWithRunLoop](#page-30-0) 31 [CFNetServiceSetClient](#page-31-0) 32 [CFNetServiceSetProtocolSpecificInformation](#page-31-1) 32 [CFNetServiceSetTXTData](#page-32-0) 33 [CFNetServiceUnscheduleFromRunLoop](#page-33-0) 34 [Callbacks](#page-33-1) 34 [CFNetServiceBrowserClientCallBack](#page-33-2) 34 [CFNetServiceClientCallBack](#page-34-0) 35 [CFNetServiceMonitorClientCallBack](#page-35-0) 36 Data [Types](#page-36-0) 37 [CFNetServiceBrowserRef](#page-36-1) 37 [CFNetServiceClientContext](#page-36-2) 37 [CFNetServiceMonitorRef](#page-37-0) 38 [CFNetServiceRef](#page-38-0) 39 [Constants](#page-38-1) 39 [CFNetService](#page-38-2) Registration Options 39 [CFNetServiceBrowserClientCallBack](#page-38-3) Bit Flags 39 [CFNetServiceMonitorType](#page-39-0) Constants 40 [CFNetService](#page-40-0) Error Constants 41 Error [Domains](#page-41-0) 42

#### **[Document](#page-42-0) Revision History 43**

**[Index](#page-44-0) 45**

# <span id="page-4-0"></span>CFNetServices Reference

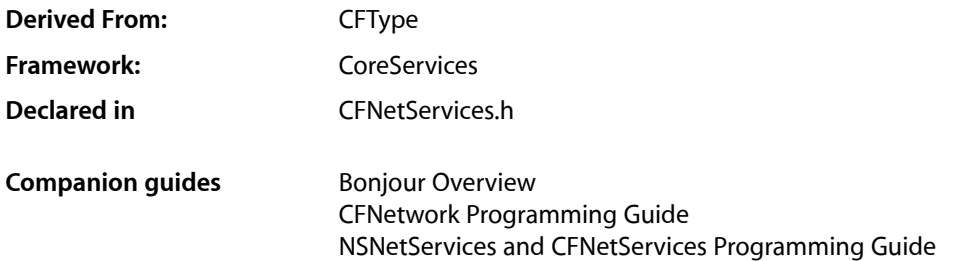

### <span id="page-4-1"></span>**Overview**

The CFNetServices API is part of Bonjour, Apple's implementation of zero-configuration networking (ZEROCONF). The CFNetServices API allows you to register a network service, such as a printer or file server, so that it can be found by name or browsed for by service type and domain. Applications can use the CFNetServices API to discover the services that are available on the network and to find all access information — such as name, IP address, and port number — needed to use each service.

In effect, Bonjour registration and discovery combine the functions of a local DNS server and AppleTalk, allowing applications to provide the kind of user-friendly browsing available in the AppleTalk Chooser using open protocols, such as Multicast DNS (mDNS). Bonjour gives applications easy access to services over local IP networks without requiring the service to support an AppleTalk stack, and without requiring a DNS server on the local network.

<span id="page-4-3"></span>For a full description of Bonjour, see *Bonjour Overview*.

## <span id="page-4-2"></span>Functions by Task

### **Creating net service objects**

[CFNetServiceCreate](#page-13-1) (page 14) Creates an instance of a Network Service object. [CFNetServiceCreateCopy](#page-15-0) (page 16)

Creates a copy of a CFNetService object.

#### [CFNetServiceMonitorCreate](#page-21-1) (page 22)

Creates an instance of a NetServiceMonitor object that watches for record changes.

#### [CFNetServiceBrowserCreate](#page-7-1) (page 8)

Creates an instance of a Network Service browser object.

### **CFNetServices Functions**

<span id="page-5-0"></span>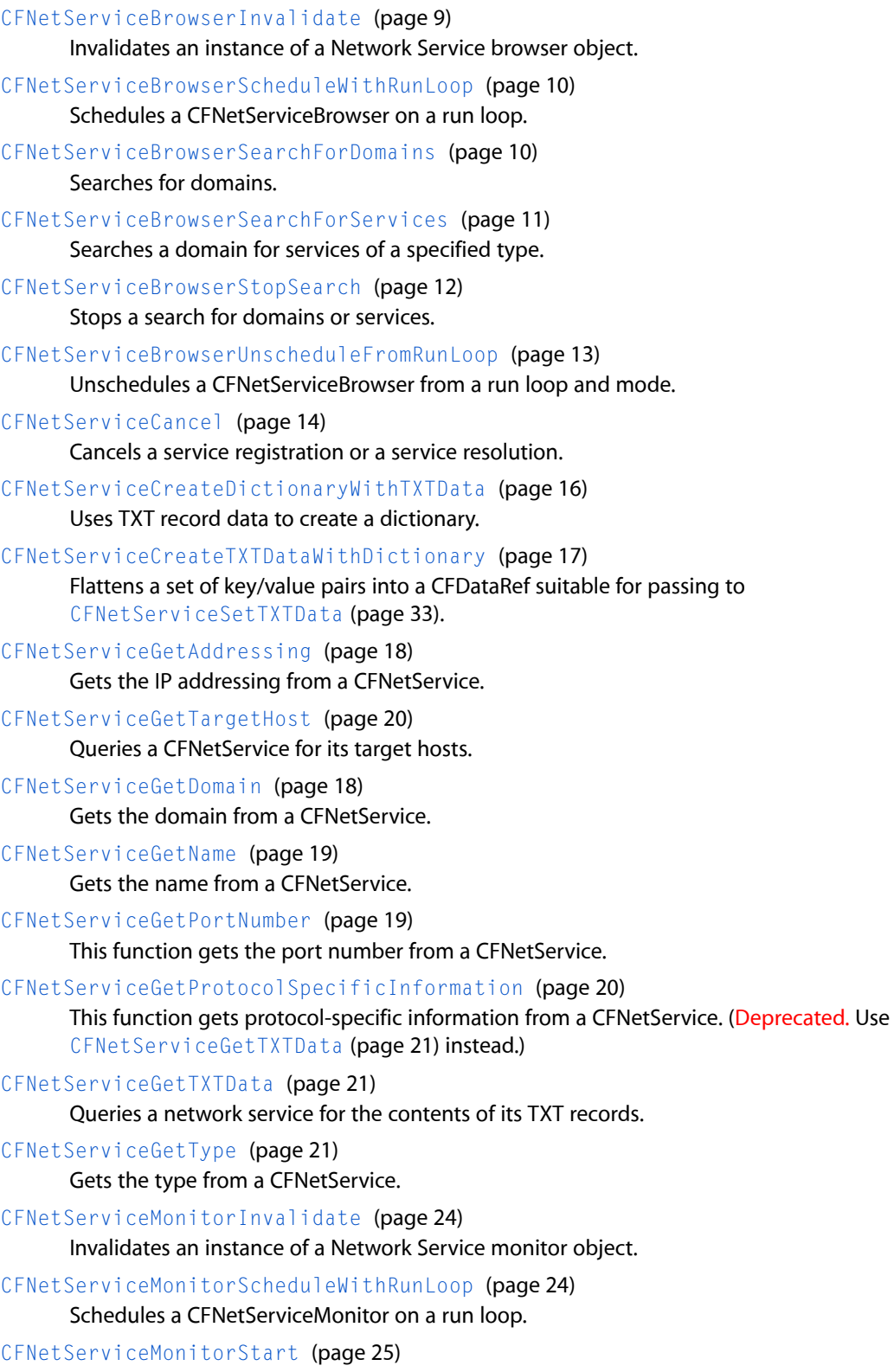

Starts monitoring.

[CFNetServiceMonitorStop](#page-25-0) (page 26) Stops a CFNetServiceMonitor.

[CFNetServiceMonitorUnscheduleFromRunLoop](#page-26-0) (page 27)

Unschedules a CFNetServiceMonitor from a run loop.

[CFNetServiceRegister](#page-26-1) (page 27)

Makes a CFNetService available on the network. (Deprecated. Use [CFNetServiceRegisterWithOptions](#page-27-0) (page 28) instead.)

[CFNetServiceRegisterWithOptions](#page-27-0) (page 28)

Makes a CFNetService available on the network.

[CFNetServiceResolve](#page-28-0) (page 29)

This function updates the specified CFNetService with the IP address or addresses associated with the service. Call [CFNetServiceGetAddressing](#page-17-0) (page 18) to get the addresses. (Deprecated. Use [CFNetServiceResolveWithTimeout](#page-29-0) (page 30) instead.)

[CFNetServiceResolveWithTimeout](#page-29-0) (page 30)

Gets the IP address or addresses for a CFNetService.

[CFNetServiceScheduleWithRunLoop](#page-30-0) (page 31)

Schedules a CFNetService on a run loop.

[CFNetServiceSetClient](#page-31-0) (page 32)

Associates a callback function with a CFNetService or disassociates a callback function from a CFNetService.

- [CFNetServiceSetTXTData](#page-32-0) (page 33) Sets the TXT record for a CFNetService.
- <span id="page-6-0"></span>[CFNetServiceUnscheduleFromRunLoop](#page-33-0) (page 34) Unschedules a CFNetService from a run loop.

### **Modifying a net service**

<span id="page-6-1"></span>[CFNetServiceSetProtocolSpecificInformation](#page-31-1) (page 32)

Sets protocol-specific information for a CFNetService. (Deprecated. Use CFNetServiceSetTXTData instead.)

### **Getting the net service type IDs**

[CFNetServiceGetTypeID](#page-21-0) (page 22) Gets the Core Foundation type identifier for the Network Service object. [CFNetServiceMonitorGetTypeID](#page-23-0) (page 24) Gets the Core Foundation type identifier for all CFNetServiceMonitor instances. [CFNetServiceBrowserGetTypeID](#page-8-0) (page 9)

Gets the Core Foundation type identifier for the Network Service browser object.

### <span id="page-7-0"></span>**Functions**

#### <span id="page-7-1"></span>**CFNetServiceBrowserCreate**

Creates an instance of a Network Service browser object.

```
CFNetServiceBrowserRef CFNetServiceBrowserCreate (
   CFAllocatorRef alloc,
   CFNetServiceBrowserClientCallBack clientCB,
    CFNetServiceClientContext *clientContext
);
```
#### **Parameters**

*alloc*

The allocator to use to allocate memory for the new object. Pass NULL or kCFAllocatorDefault to use the current default allocator.

#### *clientCB*

Callback function that is to be called when domains and services are found; cannot be NULL. For details, see [CFNetServiceBrowserClientCallBack](#page-33-2) (page 34).

*clientContext*

```
Context information to be used when clientCB is called; cannot be NULL. For details, see
CFNetServiceClientContext (page 37).
```
#### **Return Value**

A new browser object, or NULL if the instance could not be created. Ownership follows the Create Rule.

#### **Discussion**

This function creates an instance of a Network Service browser object, called a CFNetServiceBrowser, that can be used to search for domains and for services.

To use the resulting CFNetServiceBrowser in asynchronous mode, call [CFNetServiceBrowserScheduleWithRunLoop](#page-9-0) (page 10). Then call

[CFNetServiceBrowserSearchForDomains](#page-9-1) (page 10) and

[CFNetServiceBrowserSearchForServices](#page-10-0) (page 11) to use the CFNetServiceBrowser to search for services and domains, respectively. The callback function specified by clientCB is called from a run loop to pass search results to your application. The search continues until you stop the search by calling [CFNetServiceBrowserStopSearch](#page-11-0) (page 12).

If you do not call [CFNetServiceBrowserScheduleWithRunLoop](#page-9-0) (page 10), searches with the resulting CFNetServiceBrowser are made in synchronous mode. Calls made to

[CFNetServiceBrowserSearchForDomains](#page-9-1) (page 10) and

[CFNetServiceBrowserSearchForServices](#page-10-0) (page 11) block until there are search results, in which case the callback function specified by  $clientCB$  is called, until the search is are stopped by calling [CFNetServiceBrowserStopSearch](#page-11-0) (page 12) from another thread, or an error occurs.

To shut down a CFNetServiceBrowser that is running in asynchronous mode, call [CFNetServiceBrowserUnscheduleFromRunLoop](#page-12-0) (page 13), followed by [CFNetServiceBrowserInvalidate](#page-8-1) (page 9), and then [CFNetServiceBrowserStopSearch](#page-11-0) (page 12).

#### **Special Considerations**

This function is thread safe.

**Availability**

Available in Mac OS X version 10.2 and later.

**Declared In** CFNetServices.h

#### <span id="page-8-0"></span>**CFNetServiceBrowserGetTypeID**

Gets the Core Foundation type identifier for the Network Service browser object.

CFTypeID CFNetServiceBrowserGetTypeID ();

**Return Value** The type ID.

#### **Special Considerations**

This function is thread safe.

#### **Availability**

Available in Mac OS X version 10.2 and later.

#### **Declared In**

<span id="page-8-1"></span>CFNetServices.h

#### **CFNetServiceBrowserInvalidate**

Invalidates an instance of a Network Service browser object.

```
void CFNetServiceBrowserInvalidate (
   CFNetServiceBrowserRef browser
);
```
#### **Parameters**

*browser*

The CFNetServiceBrowser to invalidate, obtained by a previous call to [CFNetServiceBrowserCreate](#page-7-1) (page 8).

#### **Discussion**

This function invalidates the specified instance of a Network Service browser object. Any searches using the specified instance that are in progress when this function is called are stopped. An invalidated browser cannot be scheduled on a run loop and its callback function is never called.

#### **Special Considerations**

This function is thread safe as long as another thread does not alter the same CFNetServiceBrowserRef at the same time.

#### **Availability**

Available in Mac OS X version 10.2 and later.

#### **Declared In**

CFNetServices.h

#### <span id="page-9-0"></span>**CFNetServiceBrowserScheduleWithRunLoop**

Schedules a CFNetServiceBrowser on a run loop.

```
void CFNetServiceBrowserScheduleWithRunLoop (
   CFNetServiceBrowserRef browser,
   CFRunLoopRef runLoop,
    CFStringRef runLoopMode
);
```
#### **Parameters**

*browser*

The CFNetServiceBrowser that is to be scheduled on a run loop; cannot be NULL.

*runLoop*

The run loop on which the browser is to be scheduled; cannot be NULL.

*runLoopMode*

The mode on which to schedule the browser; cannot be NULL.

#### **Discussion**

This function schedules the specified CFNetServiceBrowser on the run loop, thereby placing the browser in asynchronous mode. The run loop will call the browser's callback function to deliver the results of domain and service searches. The caller is responsible for ensuring that at least one of the run loops on which the browser is scheduled is being run.

#### **Special Considerations**

This function is thread safe.

#### **Availability**

Available in Mac OS X version 10.2 and later.

<span id="page-9-1"></span>**Declared In**

CFNetServices.h

#### **CFNetServiceBrowserSearchForDomains**

Searches for domains.

```
Boolean CFNetServiceBrowserSearchForDomains (
   CFNetServiceBrowserRef browser,
   Boolean registrationDomains,
    CFStreamError *error
```
#### );

**Parameters**

*browser*

The CFNetServiceBrowser, obtained by previously calling [CFNetServiceBrowserCreate](#page-7-1) (page 8), that is to perform the search; cannot be NULL.

*registrationDomains*

TRUE to search for only registration domains; FALSE to search for domains that can be browsed for services. For this version of the CFNetServices API, the registration domain is the local domain maintained by the mDNS responder running on the same machine as the calling application.

A pointer to a CFStreamError structure, that, if an error occurs, will be set to the error and the error's domain and passed to your callback function. Pass NULL if you don't want to receive the error that may occur as a result of this particular call.

#### **Return Value**

TRUE if the search was started (asynchronous mode); FALSE if another search is already in progress for this CFNetServiceBrowser or if an error occurred.

#### **Discussion**

This function uses a CFNetServiceBrowser to search for domains. The search continues until the search is canceled by calling [CFNetServiceBrowserStopSearch](#page-11-0) (page 12). If registrationDomains is TRUE, this function searches only for domains in which services can be registered. If registrationDomains is FALSE, this function searches for domains that can be browsed for services. When a domain is found, the callback function specified when the CFNetServiceBrowser was created is called and passed an instance of a CFStringRef containing the domain that was found.

In asynchronous mode, this function returns TRUE if the search was started. Otherwise, it returns FALSE.

In synchronous mode, this function blocks until the search is stopped by calling [CFNetServiceBrowserStopSearch](#page-11-0) (page 12) from another thread, in which case it returns FALSE, or until an error occurs.

#### **Special Considerations**

This function is thread safe.

For any one CFNetServiceBrowser, only one domain search or one service search can be in progress at the same time.

#### **Availability**

Available in Mac OS X version 10.2 and later.

#### <span id="page-10-0"></span>**Declared In**

```
CFNetServices.h
```
#### **CFNetServiceBrowserSearchForServices**

Searches a domain for services of a specified type.

```
Boolean CFNetServiceBrowserSearchForServices (
   CFNetServiceBrowserRef browser,
    CFStringRef domain,
    CFStringRef serviceType,
    CFStreamError *error
);
```
#### **Parameters**

*browser*

The CFNetServiceBrowser, obtained by previously calling [CFNetServiceBrowserCreate](#page-7-1) (page 8), that is to perform the search; cannot be NULL.

*domain*

The domain to search for the service type; cannot be NULL. To get the domains that are available for searching, call [CFNetServiceBrowserSearchForDomains](#page-9-1) (page 10).

*type*

The service type to search for; cannot be NULL. For a list of valid service types, see [http://www.iana.org/assignments/port-numbers.](http://www.iana.org/assignments/port-numbers)

*error*

A pointer to a CFStreamError structure, that, if an error occurs, will be set to the error and the error's domain and passed to your callback function. Pass NULL if you don't want to receive the error that may occur as a result of this particular call.

#### **Return Value**

TRUE if the search was started (asynchronous mode); FALSE if another search is already in progress for this CFNetServiceBrowser or if an error occurred.

#### **Discussion**

This function searches the specified domain for services that match the specified service type. The search continues until the search is canceled by calling [CFNetServiceBrowserStopSearch](#page-11-0) (page 12). When a match is found, the callback function specified when the CFNetServiceBrowser was created is called and passed an instance of a CFNetService representing the service that was found.

In asynchronous mode, this function returns TRUE if the search was started. Otherwise, it returns FALSE.

In synchronous mode, this function blocks until the search is stopped by calling [CFNetServiceBrowserStopSearch](#page-11-0) (page 12) from another thread, in which case this function returns FALSE, or until an error occurs.

#### **Special Considerations**

This function is thread safe.

For any one CFNetServiceBrowser, only one domain search or one service search can be in progress at the same time.

#### **Availability**

Available in Mac OS X version 10.2 and later.

#### <span id="page-11-0"></span>**Declared In**

CFNetServices.h

#### **CFNetServiceBrowserStopSearch**

Stops a search for domains or services.

```
void CFNetServiceBrowserStopSearch (
   CFNetServiceBrowserRef browser,
    CFStreamError *error
);
```
#### **Parameters**

*browser*

The CFNetServiceBrowser that was used to start the search; cannot be NULL.

A pointer to a CFStreamError structure that will be passed to the callback function associated with this CFNetServiceBrowser (if the search is being conducted in asynchronous mode) or that is pointed to by the error parameter when [CFNetServiceBrowserSearchForDomains](#page-9-1) (page 10) or [CFNetServiceBrowserSearchForServices](#page-10-0) (page 11) returns (if the search is being conducted in synchronous mode). Set the domain field to kCFStreamErrorDomainCustom and the error field to an appropriate value.

#### **Discussion**

This functions stops a search started by a previous call to [CFNetServiceBrowserSearchForDomains](#page-9-1) (page 10) or [CFNetServiceBrowserSearchForServices](#page-10-0) (page 11). For asynchronous and synchronous searches, calling this function causes the callback function associated with the CFNetServiceBrowser to be called once for each domain or service found. If the search is asynchronous, error is passed to the callback function. If the search is synchronous, calling this function causes CFNetServiceBrowserSearchForDomains or CFNetServiceBrowserSearchForServices to return FALSE. If the error parameter for either call pointed to a CFStreamError structure, the CFStreamError structure contains the error code and the error code's domain as set when this function was called.

#### **Special Considerations**

This function is thread safe.

If you are stopping an asynchronous search, before calling this function, call [CFNetServiceBrowserUnscheduleFromRunLoop](#page-12-0) (page 13), followed by [CFNetServiceBrowserInvalidate](#page-8-1) (page 9).

#### **Availability**

Available in Mac OS X version 10.2 and later.

#### **Declared In**

<span id="page-12-0"></span>CFNetServices.h

#### **CFNetServiceBrowserUnscheduleFromRunLoop**

Unschedules a CFNetServiceBrowser from a run loop and mode.

```
void CFNetServiceBrowserUnscheduleFromRunLoop (
    CFNetServiceBrowserRef browser,
    CFRunLoopRef runLoop,
    CFStringRef runLoopMode
);
```
#### **Parameters**

*browser*

The CFNetServiceBrowser that is to be unscheduled; cannot be NULL.

*runLoop*

The run loop; cannot be NULL.

*runLoopMode*

The mode from which the browser is to be unscheduled; cannot be NULL.

#### **Discussion**

Call this function to shut down a browser that is running asynchronously. To complete the shutdown, call [CFNetServiceBrowserInvalidate](#page-8-1) (page 9) followed by [CFNetServiceBrowserStopSearch](#page-11-0) (page 12).

#### **Special Considerations**

This function is thread safe.

#### **Availability**

Available in Mac OS X version 10.2 and later.

#### **Declared In**

<span id="page-13-0"></span>CFNetServices.h

#### **CFNetServiceCancel**

Cancels a service registration or a service resolution.

```
void CFNetServiceCancel (
   CFNetServiceRef theService
);
```
#### **Parameters**

*theService*

The CFNetService, obtained by previously calling [CFNetServiceCreate](#page-13-1) (page 14), for which a registration or a resolution is to be canceled.

#### **Discussion**

This function cancels service registrations, started by [CFNetServiceRegister](#page-26-1) (page 27), thereby making the service unavailable. It also cancels service resolutions, started by [CFNetServiceResolve](#page-28-0) (page 29).

If you are shutting down an asynchronous service, you should first call

[CFNetServiceUnscheduleFromRunLoop](#page-33-0) (page 34) and [CFNetServiceSetClient](#page-31-0) (page 32) with clientCB set to NULL. Then call this function.

If you are shutting down a synchronous service, call this function from another thread.

This function also cancels service resolutions. You would want to cancel a service resolution if your callback function has received an IP address that you've successfully used to connect to the service. In addition, you might want to cancel a service resolution if the resolution is taking longer than a user would want to wait or if the user canceled the operation.

#### **Special Considerations**

This function is thread safe.

**Availability** Available in Mac OS X version 10.2 and later.

<span id="page-13-1"></span>**Declared In** CFNetServices.h

#### **CFNetServiceCreate**

Creates an instance of a Network Service object.

```
CFNetServiceRef CFNetServiceCreate (
    CFAllocatorRef alloc,
    CFStringRef domain,
    CFStringRef serviceType,
    CFStringRef name,
    SInt32 port
);
```
### **Parameters**

*alloc*

The allocator to use to allocate memory for the new object. Pass NULL or kCFAllocatorDefault to use the current default allocator.

*domain*

The domain in which the CFNetService is to be registered; cannot be NULL. Call [CFNetServiceBrowserCreate](#page-7-1) (page 8) and [CFNetServiceBrowserSearchForDomains](#page-9-1) (page 10) to get the registration domain.

*type*

The type of service being registered; cannot be NULL. For a list of valid service types, see [http://www.iana.org/assignments/port-numbers.](http://www.iana.org/assignments/port-numbers)

*name*

A unique name if the instance will be used to register a service. The name will become part of the instance name in the DNS records that will be created when the service is registered. If the instance will be used to resolve a service, the name should be the name of the machine or service that will be resolved.

*port*

Local IP port, in host byte order, on which this service accepts connections. Pass zero to get placeholder service. With a placeholder service, the service will not be discovered by browsing, but a name conflict will occur if another client tries to register the same name. Most applications do not need to use placeholder service.

#### **Return Value**

A new net service object, or NULL if the instance could not be created. Ownership follows the Create Rule.

#### **Discussion**

If the service depends on information in DNS TXT records, call [CFNetServiceSetProtocolSpecificInformation](#page-31-1) (page 32).

If the CFNetService is to run in asynchronous mode, call [CFNetServiceSetClient](#page-31-0) (page 32) to prepare the service for running in asynchronous mode. Then call [CFNetServiceScheduleWithRunLoop](#page-30-0) (page 31) to schedule the service on a run loop. Then call [CFNetServiceRegister](#page-26-1) (page 27) to make the service available.

If the CFNetService is to run in synchronous mode, call [CFNetServiceRegister](#page-26-1) (page 27).

To terminate a service that is running in asynchronous mode, call [CFNetServiceCancel](#page-13-0) (page 14) and [CFNetServiceUnscheduleFromRunLoop](#page-33-0) (page 34).

To terminate a service that is running in synchronous mode, call [CFNetServiceCancel](#page-13-0) (page 14).

#### **Special Considerations**

This function is thread safe.

**Availability**

Available in Mac OS X version 10.2 and later.

**Declared In** CFNetServices.h

### <span id="page-15-0"></span>**CFNetServiceCreateCopy**

Creates a copy of a CFNetService object.

```
CFNetServiceRef CFNetServiceCreateCopy (
   CFAllocatorRef alloc,
    CFNetServiceRef service
);
```
#### **Parameters**

*alloc*

The allocator to use to allocate memory for the new object. Pass NULL or kCFAllocatorDefault to use the current default allocator.

*service*

CFNetServiceRef to be copied; cannot be NULL. If service is not a valid CFNetServiceRef, the behavior of this function is undefined.

#### **Return Value**

Copy of service, including all previously resolved data, or NULL if service could not be copied. Ownership follows the Create Rule.

#### **Discussion**

This function creates a copy of the CFNetService specified by service.

#### **Special Considerations**

This function is thread safe.

#### **Availability**

Available in Mac OS X version 10.3 and later.

#### <span id="page-15-1"></span>**Declared In**

CFNetServices.h

#### **CFNetServiceCreateDictionaryWithTXTData**

Uses TXT record data to create a dictionary.

```
CFDictionaryRef CFNetServiceCreateDictionaryWithTXTData (
    CFAllocatorRef alloc,
    CFDataRef txtRecord
);
```
#### **Parameters**

*alloc*

The allocator to use to allocate memory for the new object. Pass NULL or kCFAllocatorDefault to use the current default allocator.

*txtRecord*

TXT record data as returned by [CFNetServiceGetTXTData](#page-20-0) (page 21).

#### **Return Value**

A dictionary containing the key/value pairs parsed from  $txtxtRecond$ , or  $NULL$  if  $txtxtRecond$  cannot be parsed. Each key in the dictionary is a CFString object, and each value is a CFData object. Ownership follows the Create Rule.

#### **Special Considerations**

This function is thread safe.

**Availability**

Available in Mac OS X version 10.4 and later.

**Declared In**

<span id="page-16-0"></span>CFNetServices.h

#### **CFNetServiceCreateTXTDataWithDictionary**

Flattens a set of key/value pairs into a CFDataRef suitable for passing to [CFNetServiceSetTXTData](#page-32-0) (page 33).

```
CFDataRef CFNetServiceCreateTXTDataWithDictionary (
    CFAllocatorRef alloc,
    CFDictionaryRef keyValuePairs
);
```
#### **Parameters**

*alloc*

The allocator to use to allocate memory for the new object. Pass NULL or kCFAllocatorDefault to use the current default allocator.

#### *keyValuePairs*

CFDictionaryRef containing the key/value pairs that are to be placed in a TXT record. Each key must be a CFStringRef and each value should be a CFDataRef or a CFStringRef. (See the discussion below for additional information about values that are CFStringRefs.) This function fails if any other data types are provided. The length of a key and its value should not exceed 255 bytes.

#### **Return Value**

A CFData object containing the flattened form of *keyValuePairs*, or NULL if the dictionary could not be flattened. Ownership follows the Create Rule.

#### **Discussion**

This function flattens the key/value pairs in the dictionary specified by keyValuePairs into a CFDataRef suitable for passing to [CFNetServiceSetTXTData](#page-32-0) (page 33). Note that this function is not a general purpose function for flattening CFDictionaryRefs.

The keys in the dictionary referenced by keyValuePairs must be CFStringRefs and the values must be CFDataRefs. Any values that are CFStringRefs are converted to CFDataRefs representing the flattened UTF-8 bytes of the string. The types of the values are not encoded in the CFDataRefs, so any CFStringRefs that are converted to CFDataRefs remain CFDataRefs when the CFDataRef produced by this function is processed by [CFNetServiceCreateDictionaryWithTXTData](#page-15-1) (page 16).

#### **Special Considerations**

This function is thread safe.

#### **Availability**

Available in Mac OS X version 10.2 and later.

**Declared In** CFNetServices.h

#### <span id="page-17-0"></span>**CFNetServiceGetAddressing**

Gets the IP addressing from a CFNetService.

```
CFArrayRef CFNetServiceGetAddressing (
    CFNetServiceRef theService
);
```
#### **Parameters**

*theService*

The CFNetService whose IP addressing is to be obtained; cannot be NULL.

#### **Return Value**

A CFArray containing a CFDataRef for each IP address returned, or NULL. Each CFDataRef consists of a sockaddr structure containing the IP address of the service. This function returns NULL if the service's addressing is unknown because [CFNetServiceResolve](#page-28-0) (page 29) has not been called for theService.

#### **Discussion**

This function gets the IP addressing from a CFNetService. Typically, the CFNetService was obtained by calling [CFNetServiceBrowserSearchForServices](#page-10-0) (page 11). Before calling this function, call [CFNetServiceResolve](#page-28-0) (page 29) to update the CFNetService with its IP addressing.

#### **Special Considerations**

This function gets the data in a thread-safe way, but the data itself is not safe if the service is altered from another thread.

#### **Availability**

Available in Mac OS X version 10.2 and later.

#### <span id="page-17-1"></span>**Declared In**

CFNetServices.h

#### **CFNetServiceGetDomain**

Gets the domain from a CFNetService.

```
CFStringRef CFNetServiceGetDomain (
    CFNetServiceRef theService
);
```
#### **Parameters**

*theService*

The CFNetService whose domain is to be obtained; cannot be NULL.

#### **Return Value**

A CFString object containing the domain of the CFNetService.

#### **Discussion**

This function gets the domain from a CFNetService.

#### **Special Considerations**

This function is thread safe. The function gets the data in a thread-safe way, but the data is not safe if the service is altered from another thread.

#### **Availability**

Available in Mac OS X version 10.2 and later.

**Declared In** CFNetServices.h

#### <span id="page-18-0"></span>**CFNetServiceGetName**

Gets the name from a CFNetService.

```
CFStringRef CFNetServiceGetName (
   CFNetServiceRef theService
);
```
#### **Parameters**

*theService*

The CFNetService whose name is to be obtained; cannot be NULL.

#### **Return Value**

A CFString object containing the name of the service represented by the CFNetService.

#### **Discussion**

This function gets the name from a CFNetService.

#### **Special Considerations**

This function is thread safe. The function gets the data in a thread-safe way, but the data is not safe if the service is altered from another thread.

#### **Availability**

Available in Mac OS X version 10.2 and later.

<span id="page-18-1"></span>**Declared In**

CFNetServices.h

#### **CFNetServiceGetPortNumber**

This function gets the port number from a CFNetService.

```
extern SInt32 CFNetServiceGetPortNumber(
     CFNetServiceRef theService);
```
#### **Parameters**

*theService*

The CFNetService whose protocol-specific information is to be obtained; cannot be NULL. Note that in order to get protocol-specific information, you must resolve theService by calling [CFNetServiceResolve](#page-28-0) (page 29) or [CFNetServiceResolveWithTimeout](#page-29-0) (page 30) before calling this function.

#### **Return Value**

A CFString object containing the protocol-specific information, or NULL if there is no information.

#### **Special Considerations**

This function gets the data in a thread-safe way, but the data itself is not safe if the service is altered from another thread.

**Availability** Available in Mac OS X version 10.2 and later. Deprecated in Mac OS X version 10.4.

**Declared In** CFNetServices.h

#### <span id="page-19-0"></span>**CFNetServiceGetProtocolSpecificInformation**

This function gets protocol-specific information from a CFNetService. (**Deprecated.** Use [CFNetServiceGetTXTData](#page-20-0) (page 21) instead.)

```
CFStringRef CFNetServiceGetProtocolSpecificInformation (
    CFNetServiceRef theService
);
```
#### **Parameters**

*theService*

The CFNetService whose protocol-specific information is to be obtained; cannot be NULL. Note that in order to get protocol-specific information, you must resolve theService by calling [CFNetServiceResolve](#page-28-0) (page 29) or [CFNetServiceResolveWithTimeout](#page-29-0) (page 30) before calling this function.

#### **Return Value**

A CFString object containing the protocol-specific information, or NULL if there is no information.

#### **Special Considerations**

This function gets the data in a thread-safe way, but the data itself is not safe if the service is altered from another thread.

#### **Availability**

Available in Mac OS X version 10.2 and later. Deprecated in Mac OS X version 10.4.

#### <span id="page-19-1"></span>**Declared In**

CFNetServices.h

#### **CFNetServiceGetTargetHost**

Queries a CFNetService for its target hosts.

```
CFStringRef CFNetServiceGetTargetHost (
    CFNetServiceRef theService
);
```
#### **Parameters**

*theService*

Network service to be queried.

#### **Return Value**

The target host name of the machine providing the service or NULL is of the service's target host is not known. (The target host will not be known if it has not been resolved.)

#### **Special Considerations**

This function is thread safe, but the target host name is not safe if the service is altered from another thread.

#### **Availability**

Available in Mac OS X version 10.4 and later.

#### **Declared In**

<span id="page-20-0"></span>CFNetServices.h

#### **CFNetServiceGetTXTData**

Queries a network service for the contents of its TXT records.

```
CFDataRef CFNetServiceGetTXTData (
   CFNetServiceRef theService
);
```
#### **Parameters**

*theService*

Reference for the network service whose TXT record data is to be obtained; cannot be NULL. Note that in order to get TXT record data, you must resolve theService by calling [CFNetServiceResolve](#page-28-0) (page 29) or [CFNetServiceResolveWithTimeout](#page-29-0) (page 30) before calling this function.

#### **Return Value**

CFDataRef object containing the requested TXT data and suitable for passing to [CFNetServiceCreateDictionaryWithTXTData](#page-15-1) (page 16), or NULL if the service's TXT data has not been resolved.

#### **Discussion**

This function gets the data from the service's TXT records.

#### **Special Considerations**

This function gets the data in a thread-safe way, but the data itself is not safe if the service is altered from another thread.

#### **Availability**

Available in Mac OS X version 10.4 and later.

#### <span id="page-20-1"></span>**Declared In**

CFNetServices.h

#### **CFNetServiceGetType**

Gets the type from a CFNetService.

```
CFStringRef CFNetServiceGetType (
    CFNetServiceRef theService
);
```
#### **Parameters**

*theService*

The CFNetService whose type is to be obtained; cannot be NULL.

#### **Return Value**

A CFString object containing the type from a CFNetService.

**Discussion**

This function gets the type of a CFNetService.

#### **Special Considerations**

This function is thread safe. The function gets the data in a thread-safe way, but the data is not safe if the service is altered from another thread.

#### **Availability**

Available in Mac OS X version 10.2 and later.

<span id="page-21-0"></span>**Declared In** CFNetServices.h

#### **CFNetServiceGetTypeID**

Gets the Core Foundation type identifier for the Network Service object.

CFTypeID CFNetServiceGetTypeID ();

### **Return Value**

The type ID.

#### **Special Considerations**

This function is thread safe.

#### **Availability**

Available in Mac OS X version 10.2 and later.

#### <span id="page-21-1"></span>**Declared In**

CFNetServices.h

#### **CFNetServiceMonitorCreate**

Creates an instance of a NetServiceMonitor object that watches for record changes.

```
CFNetServiceMonitorRef CFNetServiceMonitorCreate (
    CFAllocatorRef alloc,
    CFNetServiceRef theService,
    CFNetServiceMonitorClientCallBack clientCB,
    CFNetServiceClientContext *clientContext
);
```
#### **Parameters**

#### *alloc*

The allocator to use to allocate memory for the new object. Pass NULL or kCFAllocatorDefault to use the current default allocator.

#### *theService*

CFNetService to be monitored.

#### *clientCB*

Pointer to callback function that is to be called when a record associated with the Service changes; cannot be NULL.

*clientContext*

Pointer to user-defined contextual information that is to be passed to the callback specified by clientCB when the callback is called; cannot be NULL. For details, see [CFNetServiceClientContext](#page-36-2) (page 37).

#### **Return Value**

A new instance of a CFNetServiceMonitor, or NULL if the monitor could not be created. Ownership follows the Create Rule.

#### **Discussion**

This function creates a CFNetServiceMonitor that watches for changes in records associated with theService.

#### If the CFNetServiceMonitor is to run in asynchronous mode, call

[CFNetServiceMonitorScheduleWithRunLoop](#page-23-2) (page 24) to schedule the monitor on a run loop. Then call [CFNetServiceMonitorStart](#page-24-0) (page 25) to start monitoring. When a change occurs, the callback function specified by clientCB will be called. For details, see [CFNetServiceMonitorClientCallBack](#page-35-0) (page 36).

If the CFNetServiceMonitor is to run in synchronous mode, call [CFNetServiceMonitorStart](#page-24-0) (page 25).

To stop a monitor that is running in asynchronous mode, call [CFNetServiceMonitorStop](#page-25-0) (page 26) and [CFNetServiceMonitorUnscheduleFromRunLoop](#page-26-0) (page 27).

To stop a monitor that is running in synchronous mode, call [CFNetServiceMonitorStop](#page-25-0) (page 26).

If you no longer need to monitor record changes, call [CFNetServiceMonitorStop](#page-25-0) (page 26) to stop the monitor and then call [CFNetServiceMonitorInvalidate](#page-23-1) (page 24)to invalidate the monitor so it cannot be used again. Then call CFRelease to release the memory associated with CFNetServiceMonitorRef.

#### **Special Considerations**

This function is thread safe.

#### **Availability**

Available in Mac OS X version 10.4 and later.

#### **Declared In**

CFNetServices.h

#### <span id="page-23-0"></span>**CFNetServiceMonitorGetTypeID**

Gets the Core Foundation type identifier for all CFNetServiceMonitor instances.

CFTypeID CFNetServiceMonitorGetTypeID ();

**Return Value** The type ID.

**Special Considerations**

This function is thread safe.

**Version Notes** Introduced in Mac OS X v10.4.

**Availability**

Available in Mac OS X version 10.2 and later.

#### **Declared In**

<span id="page-23-1"></span>CFNetServices.h

#### **CFNetServiceMonitorInvalidate**

Invalidates an instance of a Network Service monitor object.

```
void CFNetServiceMonitorInvalidate (
   CFNetServiceMonitorRef monitor
);
```
#### **Parameters**

*monitor*

CFNetServiceMonitor to invalidate; cannot be NULL.

#### **Discussion**

This function invalidates the specified Network Service monitor so that it cannot be used again. Before you call this function, you should call [CFNetServiceMonitorStop](#page-25-0) (page 26). If the monitor has not already been stopped, this function stops the monitor for you.

#### **Special Considerations**

This function is thread safe.

#### **Availability**

Available in Mac OS X version 10.4 and later.

#### <span id="page-23-2"></span>**Declared In**

CFNetServices.h

#### **CFNetServiceMonitorScheduleWithRunLoop**

Schedules a CFNetServiceMonitor on a run loop.

```
void CFNetServiceMonitorScheduleWithRunLoop (
    CFNetServiceMonitorRef monitor,
    CFRunLoopRef runLoop,
    CFStringRef runLoopMode
);
```
#### **Parameters**

#### *theService*

The CFNetServiceMonitor that is to be scheduled on a run loop; cannot be NULL.

*runLoop*

The run loop on which the monitor is to be scheduled; cannot be NULL.

*runLoopMode*

The mode on which to schedule the monitor; cannot be NULL.

#### **Discussion**

Schedules the specified monitor on a run loop, which places the monitor in asynchronous mode. The caller is responsible for ensuring that at least one of the run loops on which the monitor is scheduled is being run.

#### **Special Considerations**

This function is thread safe.

#### **Availability**

Available in Mac OS X version 10.4 and later.

**Declared In**

<span id="page-24-0"></span>CFNetServices.h

#### **CFNetServiceMonitorStart**

#### Starts monitoring.

```
Boolean CFNetServiceMonitorStart (
    CFNetServiceMonitorRef monitor,
    CFNetServiceMonitorType recordType,
   CFStreamError *error
);
```
#### **Parameters**

#### *monitor*

CFNetServiceMonitor, created by calling [CFNetServiceMonitorCreate](#page-21-1) (page 22), that is to be started.

*recordType*

CFNetServiceMonitorType that specified the type of record to monitor. For possible values, see [CFNetServiceMonitorType](#page-39-0) Constants (page 40).

*error*

Pointer to a CFStreamError structure. If an error occurs, on output, the structure's domain field will be set to the error code's domain and the error field will be set to an appropriate error code. Set this parameter to NULL if you don't want to receive the error code and its domain.

#### **Return Value**

TRUE if an asynchronous monitor was started successfully. FALSE if an error occurred when starting an asynchronous or synchronous monitor, or if [CFNetServiceMonitorStop](#page-25-0) (page 26) was called for an synchronous monitor.

#### **Discussion**

This function starts monitoring for changes to records of the type specified by recordType. If a monitor is already running for the service associated with the specified CFNetServiceMonitorRef, this function returns FALSE.

For synchronous monitors, this function blocks until the monitor is stopped by calling [CFNetServiceMonitorStop](#page-25-0) (page 26), in which case, this function returns FALSE.

For asynchronous monitors, this function returns TRUE or FALSE, depending on whether monitoring starts successfully.

#### **Special Considerations**

This function is thread safe.

#### **Availability**

Available in Mac OS X version 10.4 and later.

#### **Declared In**

<span id="page-25-0"></span>CFNetServices.h

#### **CFNetServiceMonitorStop**

Stops a CFNetServiceMonitor.

```
void CFNetServiceMonitorStop (
   CFNetServiceMonitorRef monitor,
    CFStreamError *error
);
```
#### **Parameters**

*monitor*

CFNetServiceMonitor, started by calling [CFNetServiceMonitorStart](#page-24-0) (page 25), that is to be stopped.

*error*

Pointer to a CFStreamError structure or NULL. For synchronous monitors, set the error field of this structure to the non-zero value you want to be set in the CFStreamError structure when [CFNetServiceMonitorStart](#page-24-0) (page 25) returns. Note that when it returns,

CFNetServiceMonitorStart returns FALSE. If the monitor was started asynchronously, set the error field to the non-zero value you want the monitor's callback to receive when it is called. If this parameter is NULL, default values for the CFStreamError structure are used: the domain is set to kCFStreamErrorDomainNetServices and the error code is set to kCFNetServicesErrorCancel.

#### **Discussion**

This function stops the specified monitor. Call [CFNetServiceMonitorStart](#page-24-0) (page 25) if you want to start monitoring again.

If you want to stop monitoring and no longer need to monitor record changes, call [CFNetServiceMonitorInvalidate](#page-23-1) (page 24) instead of this function.

#### **Special Considerations**

This function is thread safe.

#### **Availability**

Available in Mac OS X version 10.4 and later.

**Declared In** CFNetServices.h

#### <span id="page-26-0"></span>**CFNetServiceMonitorUnscheduleFromRunLoop**

Unschedules a CFNetServiceMonitor from a run loop.

```
void CFNetServiceMonitorUnscheduleFromRunLoop (
   CFNetServiceMonitorRef monitor,
   CFRunLoopRef runLoop,
    CFStringRef runLoopMode
);
```
**Parameters**

*monitor*

The CFNetServiceMonitor that is to be unscheduled; cannot be NULL.

*runLoop*

The run loop; cannot be NULL.

*runLoopMode*

The mode from which the monitor is to be unscheduled; cannot be NULL.

#### **Discussion**

Unschedules the specified monitor from the specified run loop and mode. Call this function to shut down a monitor that is running asynchronously.

To change a monitor so that it cannot be scheduled and so that its callback will never be called, call [CFNetServiceMonitorInvalidate](#page-23-1) (page 24).

#### **Special Considerations**

This function is thread safe.

#### **Availability**

Available in Mac OS X version 10.4 and later.

<span id="page-26-1"></span>**Declared In**

CFNetServices.h

#### **CFNetServiceRegister**

Makes a CFNetService available on the network. (**Deprecated.** Use [CFNetServiceRegisterWithOptions](#page-27-0) (page 28) instead.)

```
Boolean CFNetServiceRegister (
   CFNetServiceRef theService,
    CFStreamError *error
);
```
#### **Parameters**

*theService*

The CFNetService to register; cannot be NULL. The registration will fail if the service doesn't have a domain, a type, a name, and an IP address.

A pointer to a CFStreamError structure that will be set to an error code and the error code's domain if an error occurs; or NULL if you don't want to receive the error code and its domain.

#### **Return Value**

TRUE if an asynchronous service registration was started; FALSE if an asynchronous or synchronous registration failed or if a synchronous registration was canceled.

#### **Discussion**

If the service is to run in asynchronous mode, you must call [CFNetServiceSetClient](#page-31-0) (page 32) to associate a callback function with this CFNetService before calling this function.

When registering a service that runs in asynchronous mode, this function returns TRUE if the service contains all of the required attributes and the registration process can start. If the registration process completes successfully, the service is available on the network until you shut down the service by calling [CFNetServiceUnscheduleFromRunLoop](#page-33-0) (page 34), [CFNetServiceSetClient](#page-31-0) (page 32), and [CFNetServiceCancel](#page-13-0) (page 14). If the service does not contain all of the required attributes or if the registration process does not complete successfully, this function returns FALSE.

When registering a service that runs in synchronous mode, this function blocks until an error occurs, in which case this function returns FALSE. Until this function returns FALSE, the service is available on the network. To force this function to return FALSE, thereby shutting down the service, call [CFNetServiceCancel](#page-13-0) (page 14) from another thread.

#### **Special Considerations**

This function is thread safe.

#### **Availability**

Available in Mac OS X version 10.2 and later. Deprecated in Mac OS X version 10.4.

#### <span id="page-27-0"></span>**Declared In**

```
CFNetServices.h
```
#### **CFNetServiceRegisterWithOptions**

Makes a CFNetService available on the network.

```
Boolean CFNetServiceRegisterWithOptions (
   CFNetServiceRef theService,
    CFOptionFlags options,
    CFStreamError *error
);
```
#### **Parameters**

*theService*

Network service to register; cannot be NULL. The registration will fail if the service doesn't have a domain, a type, a name, and an IP address.

*options*

Bit flags for specifying registration options. Currently, the only registration option is k[CFNetService](#page-38-2)FlagNoAutoRename. For details, see CFNetService Registration Options (page 39).

Pointer to a CFStreamError structure that will be set to an error code and the error code's domain if an error occurs; or NULL if you don't want to receive the error code and its domain.

#### **Return Value**

TRUE if an asynchronous service registration was started; FALSE if an asynchronous or synchronous registration failed or if a synchronous registration was canceled.

#### **Discussion**

If the service is to run in asynchronous mode, you must call [CFNetServiceSetClient](#page-31-0) (page 32) to associate a callback function with this CFNetService before calling this function.

When registering a service that runs in asynchronous mode, this function returns TRUE if the service contains all of the required attributes and the registration process can start. If the registration process completes successfully, the service is available on the network until you shut down the service by calling [CFNetServiceUnscheduleFromRunLoop](#page-33-0) (page 34), [CFNetServiceSetClient](#page-31-0) (page 32), and [CFNetServiceCancel](#page-13-0) (page 14). If the service does not contain all of the required attributes or if the registration process does not complete successfully, this function returns FALSE.

When registering a service that runs in synchronous mode, this function blocks until an error occurs, in which case this function returns FALSE. Until this function returns FALSE, the service is available on the network. To force this function to return FALSE, thereby shutting down the service, call [CFNetServiceCancel](#page-13-0) (page 14) from another thread.

The options parameter is a bit flag for specifying service registration options. Currently, kCFNetServiceFlagNoAutoRename is the only supported registration option. If this bit is set and a service of the same name is running, the registration will fail. If this bit is not set and a service of the same name is running, the service that is being registered will be renamed automatically by appending (*n*) to the service name, where *n* is a number that is incremented until the service can be registered with a unique name.

#### **Special Considerations**

This function is thread safe.

#### **Availability**

Available in Mac OS X version 10.4 and later.

#### <span id="page-28-0"></span>**Declared In**

CFNetServices.h

#### **CFNetServiceResolve**

This function updates the specified CFNetService with the IP address or addresses associated with the service. Call [CFNetServiceGetAddressing](#page-17-0) (page 18) to get the addresses. (**Deprecated.** Use [CFNetServiceResolveWithTimeout](#page-29-0) (page 30) instead.)

```
Boolean CFNetServiceResolve (
   CFNetServiceRef theService,
    CFStreamError *error
);
```
#### **Parameters**

*theService*

The CFNetService to resolve; cannot be NULL. The resolution will fail if the service doesn't have a domain, a type, and a name.

A pointer to a CFStreamError structure that will be set to an error code and the error code's domain if an error occurs; or NULL if you don't want to receive the error code and its domain.

#### **Return Value**

TRUE if an asynchronous service resolution was started or if a synchronous service resolution updated the CFNetService; FALSE if an asynchronous or synchronous resolution failed or if a synchronous resolution was canceled.

#### **Discussion**

When resolving a service that runs in asynchronous mode, this function returns TRUE if the CFNetService has a domain, type, and name, and the underlying resolution process was started. Otherwise, this function returns FALSE. Once started, the resolution continues until it is canceled by calling [CFNetServiceCancel](#page-13-0) (page 14).

When resolving a service that runs in synchronous mode, this function blocks until the CFNetService is updated with at least one IP address, until an error occurs, or until [CFNetServiceCancel](#page-13-0) (page 14) is called.

#### **Special Considerations**

This function is thread safe.

If the service will be used in asynchronous mode, you must call [CFNetServiceSetClient](#page-31-0) (page 32) before calling this function.

#### **Availability**

Available in Mac OS X version 10.2 and later. Deprecated in Mac OS X version 10.4.

#### **Declared In**

<span id="page-29-0"></span>CFNetServices.h

#### **CFNetServiceResolveWithTimeout**

Gets the IP address or addresses for a CFNetService.

```
Boolean CFNetServiceResolveWithTimeout (
   CFNetServiceRef theService,
   CFTimeInterval timeout,
    CFStreamError *error
);
```
#### **Parameters**

*theService*

The CFNetService to resolve; cannot be NULL. The resolution will fail if the service doesn't have a domain, a type, and a name.

*timeout*

Value of type CFTimeInterval specifying the maximum amount of time allowed to perform the resolution. If the resolution is not performed within the specified amount of time, a timeout error will be returned. If timeout is less than or equal to zero, an infinite amount of time is allowed.

*error*

Pointer to a CFStreamError structure that will be set to an error code and the error code's domain if an error occurs; or NULL if you don't want to receive the error code and its domain.

#### **Return Value**

TRUE if an asynchronous service resolution was started or if a synchronous service resolution updated the CFNetService; FALSE if an asynchronous or synchronous resolution failed or timed out, or if a synchronous resolution was canceled.

#### **Discussion**

This function updates the specified CFNetService with the IP address or addresses associated with the service. Call [CFNetServiceGetAddressing](#page-17-0) (page 18) to get the addresses.

When resolving a service that runs in asynchronous mode, this function returns TRUE if the CFNetService has a domain, type, and name, and the underlying resolution process was started. Otherwise, this function returns FALSE. Once started, the resolution continues until it is canceled by calling [CFNetServiceCancel](#page-13-0) (page 14).

When resolving a service that runs in synchronous mode, this function blocks until the CFNetService is updated with at least one IP address, until an error occurs, or until [CFNetServiceCancel](#page-13-0) (page 14) is called.

#### **Special Considerations**

This function is thread safe.

If the service will be used in asynchronous mode, you must call [CFNetServiceSetClient](#page-31-0) (page 32) before calling this function.

#### **Availability**

Available in Mac OS X version 10.4 and later.

#### **Declared In**

<span id="page-30-0"></span>CFNetServices.h

#### **CFNetServiceScheduleWithRunLoop**

#### Schedules a CFNetService on a run loop.

```
void CFNetServiceScheduleWithRunLoop (
   CFNetServiceRef theService,
    CFRunLoopRef runLoop,
    CFStringRef runLoopMode
);
```
#### **Parameters**

*theService*

The CFNetService that is to be scheduled on a run loop; cannot be  $NULL$ .

*runLoop*

The run loop on which the service is to be scheduled; cannot be NULL.

*runLoopMode*

The mode on which to schedule the service; cannot be NULL.

#### **Discussion**

Schedules the specified service on a run loop, which places the service in asynchronous mode. The caller is responsible for ensuring that at least one of the run loops on which the service is scheduled is being run.

#### **Special Considerations**

This function is thread safe.

Before calling this function, call [CFNetServiceSetClient](#page-31-0) (page 32) to prepare a CFNetService for use in asynchronous mode.

#### **Availability**

Available in Mac OS X version 10.2 and later.

#### **Declared In**

<span id="page-31-0"></span>CFNetServices.h

#### **CFNetServiceSetClient**

Associates a callback function with a CFNetService or disassociates a callback function from a CFNetService.

```
Boolean CFNetServiceSetClient (
   CFNetServiceRef theService,
   CFNetServiceClientCallBack clientCB,
    CFNetServiceClientContext *clientContext
);
```
#### **Parameters**

*theService*

The CFNetService; cannot be NULL.

*clientCB*

The callback function that is to be associated with this CFNetService. If you are shutting down the service, set clientCB to NULL to disassociate from this CFNetService the callback function that was previously associated.

#### *clientContext*

Context information to be used when clientCB is called; cannot be NULL.

#### **Return Value**

TRUE if the client was set; otherwise, FALSE.

#### **Discussion**

The callback function specified by client  $CB$  will be called to report IP addresses (in the case of CFNetServiceResolve) or to report registration errors (in the case of CFNetServiceRegister).

#### **Special Considerations**

This function is thread safe.

For a CFNetService that will operate asynchronously, call this function and then call [CFNetServiceScheduleWithRunLoop](#page-30-0) (page 31) to schedule the service on a run loop. Then call [CFNetServiceRegister](#page-26-1) (page 27) or [CFNetServiceResolve](#page-28-0) (page 29).

#### **Availability**

<span id="page-31-1"></span>Available in Mac OS X version 10.2 and later.

**Declared In**

CFNetServices.h

#### **CFNetServiceSetProtocolSpecificInformation**

Sets protocol-specific information for a CFNetService. (**Deprecated.** Use CFNetServiceSetTXTData instead.)

```
void CFNetServiceSetProtocolSpecificInformation (
   CFNetServiceRef theService,
    CFStringRef theInfo
);
```
#### **Parameters**

*theService*

The CFNetService whose protocol-specific information is to be set; cannot be NULL.

*theInfo*

The protocol-specific information to be set. Pass NULL to remove protocol-specific information from the service.

#### **Discussion**

The protocol-specific information appears in DNS TXT records for the service. Each TXT record consists of zero or more strings, packed together without any intervening gaps or padding bytes for word alignment. The format of each constituent string is a single length byte, followed by zero to 255 bytes of text data.

#### **Special Considerations**

This function is thread safe.

#### **Availability**

Available in Mac OS X version 10.2 and later. Deprecated in Mac OS X version 10.4.

**Declared In**

<span id="page-32-0"></span>CFNetServices.h

### **CFNetServiceSetTXTData**

Sets the TXT record for a CFNetService.

```
Boolean CFNetServiceSetTXTData (
   CFNetServiceRef theService,
    CFDataRef txtRecord
```
);

#### **Parameters**

#### *theService*

CFNetServiceRef for which a TXT record is to be set; cannot be NULL.

*txtRecord*

Contents of the TXT record that is to be set. The contents must not exceed 1450 bytes.

**Return Value**

TRUE if the TXT record was set; otherwise, FALSE.

#### **Discussion**

This function sets a TXT record for the specified service. If the service is currently registered on the network, the record is broadcast. Setting a TXT record on a service that is still being resolved is not allowed.

#### **Special Considerations**

This function is thread safe.

#### **Availability**

Available in Mac OS X version 10.4 and later.

**Declared In** CFNetServices.h

#### <span id="page-33-0"></span>**CFNetServiceUnscheduleFromRunLoop**

Unschedules a CFNetService from a run loop.

```
void CFNetServiceUnscheduleFromRunLoop (
   CFNetServiceRef theService,
   CFRunLoopRef runLoop,
    CFStringRef runLoopMode
);
```
#### **Parameters**

*theService*

The CFNetService that is to be unscheduled; cannot be NULL.

*runLoop*

The run loop; cannot be NULL.

*runLoopMode*

The mode from which the service is to be unscheduled; cannot be NULL.

#### **Discussion**

Unschedules the specified service from the specified run loop and mode. Call this function to shut down a service that is running asynchronously. To complete the shutdown, call [CFNetServiceSetClient](#page-31-0) (page 32) and set clientCB to NULL. Then call [CFNetServiceCancel](#page-13-0) (page 14).

#### **Special Considerations**

This function is thread safe.

#### **Availability**

Available in Mac OS X version 10.2 and later.

#### **Declared In**

<span id="page-33-2"></span>CFNetServices.h

### <span id="page-33-1"></span>**Callbacks**

#### **CFNetServiceBrowserClientCallBack**

Defines a pointer to the callback function for a CFNetServiceBrowser.

```
typedef void (*CFNetServiceBrowserClientCallBack) (
   CFNetServiceBrowserRef browser,
    CFOptionFlags flags,
    CFTypeRef domainOrService,
    CFStreamError* error,
    void* info);
```
If you name your callback MyNetServiceBrowserClientCallBack, you would declare it like this:

```
void MyNetServiceBrowserClientCallBack (
```

```
 CFNetServiceBrowserRef browser,
 CFOptionFlags flags,
 CFTypeRef domainOrService,
 CFStreamError* error,
 void* info);
```
#### **Parameters**

*browser*

The CFNetServiceBrowser associated with this callback function.

*flags*

Flags conveying additional information. The kCFNetServiceFlagIsDomain bit is set if domainOrService contains a domain; if this bit is not set, domainOrService contains a CFNetService instance. For additional bit values, see [CFNetServiceBrowserClientCallBack](#page-38-3) Bit Flags (page 39).

#### *domainOrService*

A string containing a domain name if this callback function is being called as a result of calling [CFNetServiceBrowserSearchForDomains](#page-9-1) (page 10), or a CFNetService instance if this callback function is being called as a result calling [CFNetServiceBrowserSearchForServices](#page-10-0) (page 11).

*error*

A pointer to a CFStreamError structure whose error field may contain an error code.

*info*

User-defined context information. The value of info is the same as the value of the info field of the [CFNetServiceClientContext](#page-36-2) (page 37) structure that was provided when [CFNetServiceBrowserCreate](#page-7-1) (page 8) was called to create the CFNetServiceBrowser associated with this callback function.

#### **Discussion**

The callback function for a CFNetServiceBrowser is called one or more times when domains or services are found as the result of calling [CFNetServiceBrowserSearchForDomains](#page-9-1) (page 10) and [CFNetServiceBrowserSearchForServices](#page-10-0) (page 11).

#### **Availability**

Available in Mac OS X version 10.2 and later.

#### <span id="page-34-0"></span>**Declared In**

CFNetServices.h

#### **CFNetServiceClientCallBack**

Defines a pointer to the callback function for a CFNetService.

```
typedef void (*CFNetServiceClientCallBack) (
   CFNetServiceRef theService,
    CFStreamError* error,
    void* info);
```
If you name your callback MyNetServiceClientCallBack, you would declare it like this:

```
void MyNetServiceClientCallBack (
    CFNetServiceRef theService,
    CFStreamError* error,
```

```
 void* info);
```
#### **Parameters**

*theService*

CFNetService associated with this callback function.

*error*

Pointer to a CFStreamError structure whose error field contain may contain an error code.

*info*

User-defined context information. The value of info is the same as the value of the info field of the [CFNetServiceClientContext](#page-36-2) (page 37) structure that was provided when [CFNetServiceSetClient](#page-31-0) (page 32) was called for the CFNetService associated with this callback function.

#### **Discussion**

Your callback function will be called when there are results of resolving a CFNetService to report or when there are registration errors to report. In the case of resolution, if the service has more than one IP address, your callback will be called once for each address.

#### **Availability**

Available in Mac OS X version 10.2 and later.

<span id="page-35-0"></span>**Declared In** CFNetServices.h

#### **CFNetServiceMonitorClientCallBack**

Defines a pointer to the callback function that is to be called when a monitored record type changes.

```
typedef void (*CFNetServiceMonitorClientCallBack) (
   CFNetServiceMonitorRef theMonitor,
    CFNetServiceRef theService,
    CFNetServiceMonitorType typeInfo,
   CFDataRef rdata,
   CFStreamError* error,
   void* info);
```
If you name your callback MyNetServiceMonitorClientCallBack, you would declare it like this:

```
void MyNetServiceMonitorClientCallBack (
   CFNetServiceMonitorRef theMonitor,
   CFNetServiceRef theService,
   CFNetserviceMonitorType typeInfo,
   CFDataRef rdata,
   CFStreamError *error,
   void *info);
```
#### **Parameters**

#### *theMonitor*

CFNetServiceMonitor for which the callback is being called.

*theService*

CFNetService for which the callback is being called.

```
typeInfo
```
Type of record that changed. For possible values, see [CFNetServiceMonitorType](#page-39-0) Constants (page 40).

*rdata*

Contents of the record that changed.

*error*

Pointer to CFStreamError structure whose error field contains an error code if an error occurred.

*info*

Arbitrary pointer to the user-defined data that was specified in the info field of the CFNetServiceClientContext structure when the monitor was created by [CFNetServiceMonitorCreate](#page-21-1) (page 22).

#### **Discussion**

The callback function will be called when the monitored record type changes or when the monitor isstopped by calling [CFNetServiceMonitorStop](#page-25-0) (page 26).

#### **Availability**

Available in Mac OS X version 10.2 and later.

#### **Declared In**

CFNetServices.h

### <span id="page-36-1"></span><span id="page-36-0"></span>Data Types

#### **CFNetServiceBrowserRef**

An opaque reference representing a CFNetServiceBrowser.

typedef struct \_\_CFNetServiceBrowser\* CFNetServiceBrowserRef;

#### **Availability**

Available in Mac OS X version 10.2 and later.

#### <span id="page-36-2"></span>**Declared In**

CFNetServices.h

#### **CFNetServiceClientContext**

A structure provided when a CFNetService is associated with a callback function or when a CFNetServiceBrowser is created.

```
struct CFNetServiceClientContext {
    CFIndex version;
    void *info;
    CFAllocatorRetainCallBack retain;
    CFAllocatorReleaseCallBack release;
    CFAllocatorCopyDescriptionCallBack copyDescription;
};
typedef struct CFNetServiceClientContext CFNetServiceClientContext;
```
#### **Fields**

version

Version number for this structure. Currently the only valid value is zero.

info

Arbitrary pointer to user-allocated memory containing user-defined data that is associated with the service, browser, or monitor and is passed to their respective callback functions. The data must be valid for as long as the CFNetService, CFNetServiceBrowser, or CFNetServiceMonitor is valid. Set this field to NULL if your callback function doesn't want to receive user-defined data.

retain

The callback used to add a retain for the service or browser using info for the life of the service or browser. This callback may be used for temporary references the service or browser needs to take. This callback returns the actual info pointer so it can be stored in the service or browser. This field can be NULL.

```
release
```
Callback that removes a retain previously added for the service or browser on the info pointer. This field can be NULL, but setting this field to NULL may result in memory leaks.

#### copyDescription

Callback used to create a descriptive string representation of the data pointed to by info. In implementing this function, return a reference to a CFString object that describes your allocator and some characteristics of your user-defined data, which is used by CFCopyDescription(). You can set this field to NULL, in which case Core Foundation will provide a rudimentary description.

#### **Availability**

Available in Mac OS X version 10.2 and later.

<span id="page-37-0"></span>**Declared In**

CFNetServices.h

#### **CFNetServiceMonitorRef**

An opaque reference for a service monitor.

typedef struct \_\_CFNetServiceMonitor\* CFNetServiceMonitorRef;

#### **Discussion**

Service monitor references are used to monitor record changes on a CFNetServiceRef.

#### **Availability**

Available in Mac OS X version 10.4 and later.

#### **Declared In**

CFNetServices.h

#### <span id="page-38-0"></span>**CFNetServiceRef**

An opaque reference representing a CFNetService.

typedef struct \_\_CFNetService\* CFNetServiceRef;

#### **Availability**

Available in Mac OS X version 10.2 and later.

#### **Declared In**

CFNetServices.h

## <span id="page-38-1"></span>**Constants**

### <span id="page-38-2"></span>**CFNetService Registration Options**

Bit flags used when registering a service.

```
enum {
     kCFNetServiceFlagNoAutoRename = 1
};
```
#### **Constants**

kCFNetServiceFlagNoAutoRename

Causes registrations to fail if a name conflict occurs.

Available in Mac OS X v10.4 and later.

Declared in CFNetServices.h.

### **Availability**

Available in Mac OS X version 10.2 and later.

<span id="page-38-3"></span>**Declared In** CFNetwork/CFNetServices.h

### **CFNetServiceBrowserClientCallBack Bit Flags**

Bit flags providing additional information about the result returned when a client's CFNetServiceBrowserClientCallBack function is called.

```
enum {
kCFNetServiceFlagMoreComing = 1,
kCFNetServiceFlagIsDomain = 2,
kCFNetServiceFlagIsDefault = 4,
kCFNetServiceFlagIsRegistrationDomain = 4, /* For compatibility */kCFNetServiceFlagRemove = 8
};
```
#### <span id="page-39-3"></span>**Constants**

kCFNetServiceFlagMoreComing

If set, a hint that the client's callback function will be called again soon; therefore, the client should not do anything time-consuming, such as updating the screen.

Available in Mac OS X v10.2 and later.

Declared in CFNetServices.h.

#### <span id="page-39-2"></span><span id="page-39-1"></span>kCFNetServiceFlagIsDomain

If set, the results pertain to a search for domains. If not set, the results pertain to a search for services.

Available in Mac OS X v10.2 and later.

Declared in CFNetServices.h.

#### kCFNetServiceFlagIsDefault

If set, the resulting domain is the default registration or browse domain, depending on the context. For this version of the CFNetServices API, the default registration domain is the local domain. In previous versions of this API, this constant was kCFNetServiceFlagIsRegistrationDomain, which is retained for backward compatibility.

<span id="page-39-4"></span>Available in Mac OS X v10.4 and later.

Declared in CFNetServices.h.

#### kCFNetServiceFlagRemove

If set, the client should remove the result item instead of adding it.

Available in Mac OS X v10.2 and later.

Declared in CFNetServices.h.

#### **Discussion**

See CFNetServiceBrowserClientCallBack for additional information.

#### **Availability**

Available in Mac OS X version 10.2 and later.

#### <span id="page-39-0"></span>**Declared In**

CFNetwork/CFNetServices.h

### **CFNetServiceMonitorType Constants**

Record type specifier used to tell a service monitor the type of record changes to watch for.

enum { kCFNetServiceMonitorTXT = 1 } typedef enum CFNetServiceMonitorType CFNetServiceMonitorType;

#### <span id="page-40-1"></span>**Constants**

kCFNetServiceMonitorTXT Watch for TXT record changes.

Available in Mac OS X v10.4 and later.

Declared in CFNetServices.h.

### **Availability**

Available in Mac OS X version 10.2 and later.

#### **Declared In**

<span id="page-40-0"></span>CFNetwork/CFNetServices.h

### **CFNetService Error Constants**

Error codes that may be returned by CFNetServices functions or passed to CFNetServices callback functions.

```
typedef enum {
     kCFNetServicesErrorUnknown = -72000,
     kCFNetServicesErrorCollision = -72001,
     kCFNetServicesErrorNotFound = -72002,
    kCFNetServicesErrorInProgress = -72003,
    kCFNetServicesErrorBadArgument = -72004,
    kCFNetServicesErrorCancel = -72005,
    kCFNetServicesErrorInvalid = -72006,
    kCFNetServicesErrorTimeout = -72007
} CFNetServicesError;
```
#### <span id="page-40-5"></span>**Constants**

<span id="page-40-2"></span>kCFNetServicesErrorUnknown

An unknown CFNetService error occurred.

Available in Mac OS X v10.2 and later.

Declared in CFNetServices.h.

- <span id="page-40-4"></span>kCFNetServicesErrorCollision
	- An attempt was made to use a name that is already in use.

#### Available in Mac OS X v10.2 and later.

Declared in CFNetServices.h.

#### <span id="page-40-3"></span>kCFNetServicesErrorNotFound

Not used.

Available in Mac OS X v10.2 and later.

Declared in CFNetServices.h.

kCFNetServicesErrorInProgress

A search is already in progress.

#### Available in Mac OS X v10.2 and later.

Declared in CFNetServices.h.

#### <span id="page-41-1"></span>kCFNetServicesErrorBadArgument

A required argument was not provided.

#### Available in Mac OS X v10.2 and later.

Declared in CFNetServices.h.

#### <span id="page-41-2"></span>kCFNetServicesErrorCancel

The search or service was canceled.

#### Available in Mac OS X v10.2 and later.

Declared in CFNetServices.h.

#### <span id="page-41-3"></span>kCFNetServicesErrorInvalid

Invalid data was passed to a CFNetServices function.

Available in Mac OS X v10.2 and later.

Declared in CFNetServices.h.

#### <span id="page-41-4"></span>kCFNetServicesErrorTimeout

Resolution failed because the timeout was reached.

Available in Mac OS X v10.4 and later.

Declared in CFNetServices.h.

#### **Availability**

Available in Mac OS X version 10.2 and later.

**Declared In**

<span id="page-41-0"></span>CFNetwork/CFNetServices.h

### **Error Domains**

#### Error domains.

<span id="page-41-5"></span>extern const SInt32 kCFStreamErrorDomainMach; extern const SInt32 kCFStreamErrorDomainNetServices;

#### **Constants**

<span id="page-41-6"></span>kCFStreamErrorDomainMach

Error domain returning errors reported by Mach. For more information, see the header file /usr/include/mach/error.h.

Available in Mac OS X version 10.5 and later.

Declared in CFNetServices.h.

#### kCFStreamErrorDomainNetServices

Error domain returning errors reported by the service discovery APIs. These errors are only returned if you use the CFNetServiceBrowser API or any APIs introduced in Mac OS X v10.4 or later.

#### Available in Mac OS X version 10.5 and later.

Declared in CFNetServices.h.

# <span id="page-42-0"></span>Document Revision History

This table describes the changes to *CFNetServices Reference*.

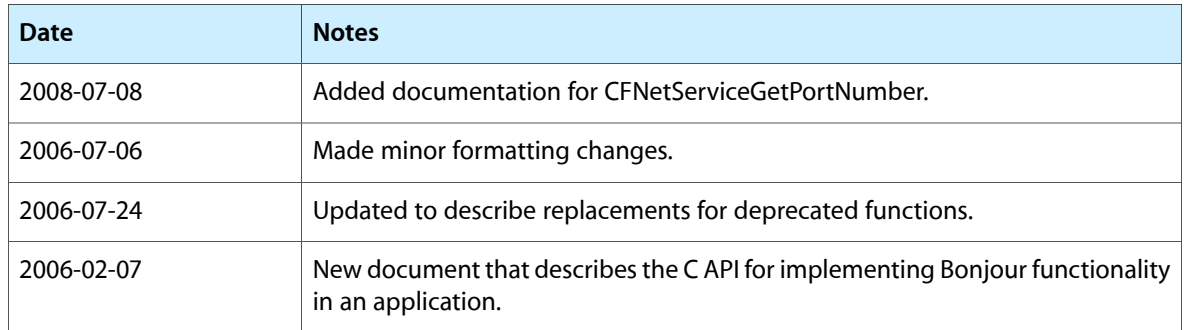

#### **REVISION HISTORY**

Document Revision History

# Index

### <span id="page-44-0"></span>C

CFNetService Error Constants [41](#page-40-0) CFNetService Registration Options [39](#page-38-2) CFNetServiceBrowserClientCallBack Bit Flags [39](#page-38-3) CFNetServiceBrowserClientCallBack callback [34](#page-33-2) CFNetServiceBrowserCreate function [8](#page-7-1) CFNetServiceBrowserGetTypeID function [9](#page-8-0) CFNetServiceBrowserInvalidate function [9](#page-8-1) CFNetServiceBrowserRef structure [37](#page-36-1) CFNetServiceBrowserScheduleWithRunLoopfunction [10](#page-9-0) CFNetServiceBrowserSearchForDomains function  $1<sub>0</sub>$ CFNetServiceBrowserSearchForServices function [11](#page-10-0) CFNetServiceBrowserStopSearch function [12](#page-11-0) CFNetServiceBrowserUnscheduleFromRunLoop function [13](#page-12-0) CFNetServiceCancel function [14](#page-13-0) CFNetServiceClientCallBack callback [35](#page-34-0) CFNetServiceClientContext structure [37](#page-36-2) CFNetServiceCreate function [14](#page-13-1) CFNetServiceCreateCopy function [16](#page-15-0) CFNetServiceCreateDictionaryWithTXTData function [16](#page-15-1) CFNetServiceCreateTXTDataWithDictionary function [17](#page-16-0) CFNetServiceGetAddressing function [18](#page-17-0) CFNetServiceGetDomain function [18](#page-17-1) CFNetServiceGetName function [19](#page-18-0) CFNetServiceGetPortNumber function (Deprecated in Mac OS X version 10.4) [19](#page-18-1) CFNetServiceGetProtocolSpecificInformation function (Deprecated in Mac OS X version 10.4) [20](#page-19-0) CFNetServiceGetTargetHost function [20](#page-19-1) CFNetServiceGetTXTData function [21](#page-20-0) CFNetServiceGetType function [21](#page-20-1) CFNetServiceGetTypeID function [22](#page-21-0) CFNetServiceMonitorClientCallBack callback [36](#page-35-0) CFNetServiceMonitorCreate function [22](#page-21-1)

CFNetServiceMonitorInvalidate function [24](#page-23-1) CFNetServiceMonitorRef structure [38](#page-37-0) CFNetServiceMonitorScheduleWithRunLoopfunction [24](#page-23-2) CFNetServiceMonitorStart function [25](#page-24-0) CFNetServiceMonitorStop function [26](#page-25-0) CFNetServiceMonitorType Constants [40](#page-39-0) CFNetServiceMonitorUnscheduleFromRunLoop function [27](#page-26-0) CFNetServiceRef structure [39](#page-38-0) CFNetServiceRegister function (Deprecated in Mac OS X version 10.4) [27](#page-26-1) CFNetServiceRegisterWithOptions function [28](#page-27-0) CFNetServiceResolve function (Deprecated in Mac OS X version 10.4) [29](#page-28-0) CFNetServiceResolveWithTimeout function [30](#page-29-0) CFNetServiceScheduleWithRunLoop function [31](#page-30-0) CFNetServiceSetClient function [32](#page-31-0) CFNetServiceSetProtocolSpecificInformation function (Deprecated in Mac OS X version 10.4) [32](#page-31-1) CFNetServiceSetTXTData function [33](#page-32-0) CFNetServiceUnscheduleFromRunLoop function [34](#page-33-0)

CFNetServiceMonitorGetTypeID function [24](#page-23-0)

#### E

Error Domains [42](#page-41-0)

### K

kCFNetServiceFlagIsDefault constant [40](#page-39-1) kCFNetServiceFlagIsDomain constant [40](#page-39-2) kCFNetServiceFlagMoreComing constant [40](#page-39-3) kCFNetServiceFlagNoAutoRename constant [39](#page-38-4) kCFNetServiceFlagRemove constant [40](#page-39-4) kCFNetServiceMonitorTXT constant [41](#page-40-1) kCFNetServicesErrorBadArgument constant [42](#page-41-1) kCFNetServicesErrorCancel constant [42](#page-41-2) kCFNetServicesErrorCollision constant [41](#page-40-2)

kCFNetServicesErrorInProgress constant [41](#page-40-3) kCFNetServicesErrorInvalid constant [42](#page-41-3) kCFNetServicesErrorNotFound constant [41](#page-40-4) kCFNetServicesErrorTimeout constant [42](#page-41-4) kCFNetServicesErrorUnknown constant [41](#page-40-5) kCFStreamErrorDomainMach constant [42](#page-41-5) kCFStreamErrorDomainNetServices constant [42](#page-41-6)